# Developing a Threat Register for Tropical Important Plant Areas to be used as a management tool to identify threats and improve management outcomes.

Risk or threat registers are more generally used to identify threats or hazards in project management, however the framework can provide a useful way to identify, record and manage threats in a wide range of scenarios.

Our threat register is based on the IUCN threat classification scheme (Version 3.2) which provides a hierarchical structure of threat types used in IUCN Red List assessments. This classification scheme was chosen as it is internationally recognised, and it would also allow comparisons with future datasets.

Initially a questionnaire was formulated in Word for collection of data in the field (See Annex 1) using the basic tier 2 threat categories:

Urbanisation
 Commerce et Industrie
 Routes/ Rail
 Récolte de bois

3) Tourisme 10) Surrécolte des PFNLs

4) Agriculture 11) Feux 5) Elevage de bétail 12) Barrages

6) Plantations 13) Plantes ou animaux envahissantes

7) Mines et carrières 14) Pollution

The threat was then assigned according to these fourteen categories. A score of disturbance and a timeframe were registered. Disturbance was scored as low, medium, high or very high. The timeframe was recorded as happened in the past, ongoing or a future threat. Also recorded are the description of the locality with coordinates and a description of the observed activities.

This word format questionnaire was subsequently transcribed into KoboCollect as an electronic form for use with a tablet or smartphone for forestry personnel to record easily the threats observed. These results can be downloaded and mapped according to the different categories, see Fig 1. For an example of the threats recorded at Mt Béro by the local ecoguards following the first training course.

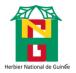

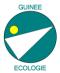

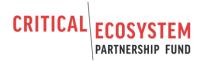

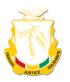

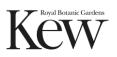

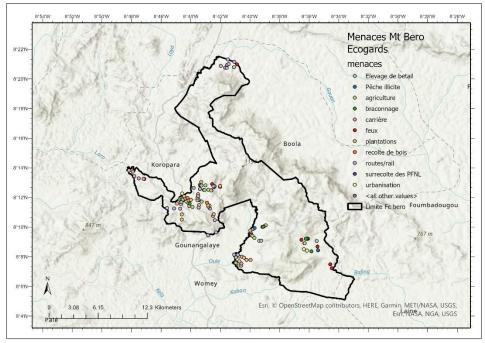

Fig 1. Recorded threats using KoboCollect data form with ecoguards in Dec 2021.

This initial questionnaire did not gather enough detail, to address this a detailed spreadsheet format was developed using the three-tier IUCN threat classification; in the threat register Excel spreadsheet the tiers have been grouped and can be collapsed to reduce the number of lines where threats specific are not triggered. There are three classification columns, followed by columns for Location, Coordinates, Habitat, Description of activities. The next 3 columns have the scores for Disturbance (1 = low to 4 = very high) and Timeframe (1 = low to 4 = very high) and Timeframe (1 = low to 4 = very high) and the third giving an overall score. This is calculated by multiplying the disturbance and timeframe scores. The last column is for mitigation measures, these may be suggestions or actions already in place.

The scores are ranked low to very high in increments of 3 and colour coded to give a RAG status i.e. a section score of 1-3 is low and therefore green, whereas a section score between 10-12 would be vey high and dark red. A total score can also be calculated for the TIPA by adding up all the overall scores in column J (Fig 2.)

### Section score ranges

| Low | Medium | High | Very High |
|-----|--------|------|-----------|
| 1-3 | 4-6    | 7-9  | 10-12     |

It is suggested that activities with a low section score require some monitoring, activities with medium section scores require monitoring and some mitigation whereas activities in the high and very high section scores require management interventions. For example, where over collection of NTFPs is recorded as a medium risk, local communities could be encouraged to put a harvesting quota in place and a local committee oversee this. If forest clearance for poacher camps is recorded as a high risk, ecoguards would be required to patrol areas more frequently and arrest illegal poachers.

The risk register format was then transcribed into KoboCollect in a format that is user friendly to continue monitoring these threats, the questionnaire can be found in annexe 2. Following data collection, a new version of the register can be generated. Progress can be monitored by the same

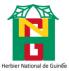

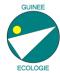

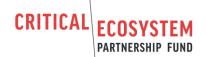

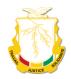

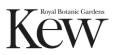

areas being surveyed over time to see if there is a reduction in the RAG status i.e. more activities in green than amber or red.

This tool can be used for all threats, not just those pertaining to the forest/plant elements. It is hoped that this could provide a simple way of monitoring and managing threats within the TIPAs/ KBAs. Using the IUCN threat categories also means that this data can be easily incorporated to red list assessments.

A second training on the updated form on KoboCollect and the identification of threats according to the IUCN threat categories took place with the CFZ conservators to refine the characteristics of activities which might fall into the different categories to improve data quality. The agents then went into the field to all five of the TIPAs to collect data on threats.

Quality control of the results was done by the project coordinator (Charlotte Couch, RBG Kew) who translated the data into the risk register format in Excel. This step will need to be improved due to the time-consuming nature of this task.

Areas have been identified for more research for example to define which species are harvested and how to identify them, which species are unsustainably harvested and what unsustainable harvesting looks like. Also, what the clearance around *Raphia hookeri* consists of e.g. is it primary forest or invasive *Cecropia* or *Musanga*? The poacher camps need to be looked at in more detail to see if they are illegally in the TIPA and are they reused or cleared fresh each time?

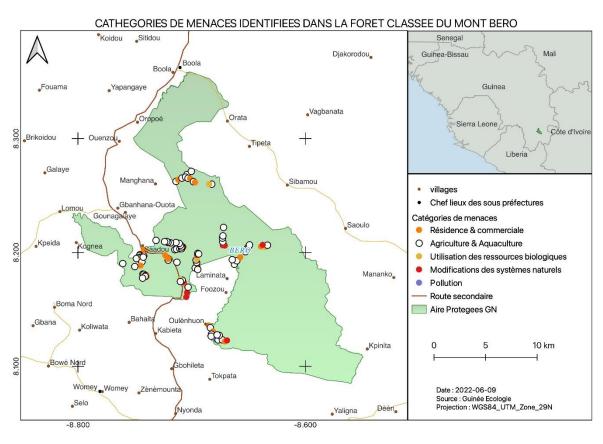

Map of Mt Béro after the second round of data collection with the 3-tier threat hierarchy.

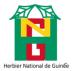

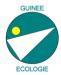

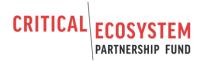

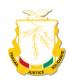

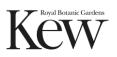

#### Annex 1.

# Enregistrement des menaces sur le terrain

## Catégories de menaces :

1) Urbanisation 5) Elevage de bétail 9) Récolte de bois 13) Plantes ou animaux

2) Commerce et Industrie 6) Plantations 10) Surrécolte des PFNLs envahissantes 3) Tourisme 7) Mines et carrières 11) Feux 14) Pollution

4) Agriculture 8) Routes/ Rail 12) Barrages

**Niveau de perturbation** : Faible, Moyen, Elevé, Très élevé **Chronologie** : dans le passé, en cours, dans le futur.

Activités Observées : description en bref, y compris une estimation de la taille de la zone affectée. Noter aussi ou possible la menace moteur, la menace et

le stress.

Par exemple: une augmentation du tourisme dans une région a entraîné une augmentation de la demande de nourriture/de viande dans une ville locale - ce qui a conduit à l'expansion de la culture vivrière A et à la destruction de l'habitat X. L'expansion de l'agriculture est donc la menace, mais l'augmentation du tourisme est la menace moteur et la perte d'habitat est le stress.

| Catégorie de<br>Menace | Date     | Activités Observées (description en bref, y compris<br>une estimation de la taille de la zone affectée, le<br>menace moteur, le menace et le stress).                                                     | Description du Location/<br>Coordonnées                                                               | Niveau de<br>Perturbation | Chronologie |
|------------------------|----------|----------------------------------------------------------------------------------------------------|----------------------------------------------------------------------------------------------------|---------------------------|-------------|
| Agriculture            | 01/11/21 | Défrichement pour les champs au bord du fleuve dans le parc. Zone de 50m x 20m. Manque des zones autour du village (menace), augmentation du population locale (menace moteur), Perte d'habitat (stress). | x.xxxxx, -y.yyyyyy<br>Entre la limite du parc et le<br>village de Niandou, 1.5km<br>ouest du village. | Elevé                     | En cours    |
|                        |          |                                                                                                    |                                                                                                    |                           |             |
|                        |          |                                                                                                    |                                                                                                    |                           |             |

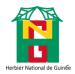

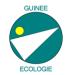

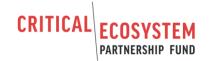

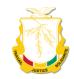

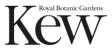

Annexe 2: Questionnaire in KoBoCollect for data collection.

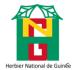

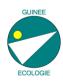

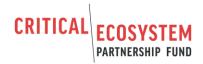

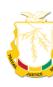

Catégories de menaces de l'UICN pour le registre des risques de projet du CEPF

# Catégories de menaces de l'UICN pour le registre des risques de projet du CEPF

Bienvenu dans le questionnaire de collecte des données sur les menaces pour le registre des risques du projet CEPF CRITICAL ECOSYSTEM Classe de menace 1. Résidence & commerciale 2. Agriculture & Aquaculture 3. Production d'énergie et exploitation minière 4. Corridors de transport et de service 5. Utilisation des ressources biologiques 6. Intrusions et perturbations humaines 7. Modifications des systèmes naturels 8. Espèces envahissantes ou problématiques, gènes, maladies 9. Pollution 10. Événements géologiques 11. Changement climatique et phénomènes météorologiques violents Sous Classification1--1.Résidence & commerciale Habitat & Zones urbaines

https://ee.kobotoolbox.org/x/3kC70Wi7

Zones commerciales et industrielles Tourisme & Espaces récréatifs

| Sous   | Classification12. Agriculture & Aquaculture                                               |
|--------|-------------------------------------------------------------------------------------------|
|        | Agriculture et cultures pérennes non ligneuses                                            |
|        | Plantations de bois et de pâte à papier                                                   |
|        | Élevage et élevage de bétail                                                              |
|        | Aquaculture marine et d'eau douce                                                         |
| Source | Classification_22. Utilisation des ressources biologiques                                 |
|        | Agriculture itinérante                                                                    |
|        | petite exploitation agricole                                                              |
|        |                                                                                           |
|        | Agriculture agro-industrielle                                                             |
| Sous   | Classification_22. Utilisation des ressources biologiques                                 |
|        | Pâturage nomade                                                                           |
|        | Petit exploitant Pâturage, élevage en ranch ou agriculture                                |
|        | Agro-industrie pâturage, élevage ou agriculture                                           |
| Sour   | Classification 1. 2. Production d'énorgie et exploitation minière                         |
|        | Classification13. Production d'énergie et exploitation minière Forage pétrolier et gazier |
|        | Mines et carrières                                                                        |
|        |                                                                                           |
|        | Énergie renouvelable                                                                      |
| Sous   | Classification14. Corridors de transport et de service                                    |
|        | Routes et chemins de fer                                                                  |
|        | Services publics et lignes de service                                                     |
|        | Voies maritimes                                                                           |
|        | Trajectoires de vol                                                                       |
| Sous   | Classification15. Utilisation des ressources biologiques                                  |
|        | Chasse & Collection Animaux terrestres                                                    |
|        | Recolte de plantes terrestres                                                             |
|        | Exploitation forestière et récolte du bois                                                |
|        | Pêche & Récolte Ressources aquatiques                                                     |
|        |                                                                                           |

| Sous Classification_25. Utilisation des ressources biologiques                   |
|----------------------------------------------------------------------------------|
| Utilisation intentionnelle                                                       |
| Utilisation non intentionnelle                                                   |
| Sous Classification_25. Utilisation des ressources biologiques                   |
| Utilisation intentionnelle (petite échelle)                                      |
| Utilisation intentionnelle (à grande échelle)                                    |
| Autre                                                                            |
| Sous Classification16. Intrusions et perturbations humaines                      |
| Activités récréatives                                                            |
| Guerre et troubles civils/ Exercices militaires                                  |
| Travail & autres activités                                                       |
| Sous Classification17. Modifications des systèmes naturels                       |
| Incendie et suppression des incendies                                            |
| Barrages et gestion/utilisation de l'eau                                         |
| Autres modifications de l'écosystème                                             |
| Sous Classification_27. Modifications des systèmes naturels                      |
| Augmentation de la fréquence/intensité des incendies                             |
| Suppression de la fréquence/intensité des incendies                              |
| Sous Classification_27. Modifications des systèmes naturels                      |
| Prélèvement d'eau de surface                                                     |
| Prélèvement d'eau souterraine                                                    |
| Petits barrages                                                                  |
| Grands barrages                                                                  |
| Sous Classification_18. Espèces envahissantes ou problématiques, gènes, maladies |
| Espèces exotiques/non indigènes envahissantes                                    |
| Espèces indigènes problématiques                                                 |

| Sous Classification_19. Pollution                                                    |
|--------------------------------------------------------------------------------------|
| Eaux usées domestiques et urbaines                                                   |
| Effluents Industriels & Militaires                                                   |
| Effluents Agricoles & Forestiers                                                     |
| Ordures et déchets solides                                                           |
| Polluants atmosphériques                                                             |
|                                                                                      |
| Sous Classification29. Pollution                                                     |
| Les déversements de pétrole                                                          |
| Suintement de l'exploitation minière                                                 |
| Sous Classification29. Pollution                                                     |
| Pluies acides, smog, ozone                                                           |
| Sous Classification110. Événements géologiques                                       |
| Volcans                                                                              |
| Tremblements de terre                                                                |
| Avalanches et glissements de terrain                                                 |
| Sous Classification111. Changement climatique et phénomènes météorologiques violents |
| Altération de déplacement de l'habitat                                               |
| Sécheresse                                                                           |
| Températures extrêmes                                                                |
| Tempêtes et inondations                                                              |
| Autre                                                                                |
| Si autre préciser                                                                    |
|                                                                                      |
| Zone/Localite                                                                        |
|                                                                                      |

| Coord   | données                                                                    |
|---------|----------------------------------------------------------------------------|
| latitud | e (x.y°)                                                                   |
| longitu | ide (x.y°)                                                                 |
| altitud | e (m)                                                                      |
| accura  | cy (m)                                                                     |
| Туре    | d'habitat                                                                  |
| 0       | Tissu urbain discontinu et villages                                        |
| $\circ$ | Réseaux routiers et ferroviaires et espaces associés                       |
| $\circ$ | Cultures pluviales et jachères                                             |
| $\circ$ | Cultures de bas-fond                                                       |
| $\circ$ | Palmeraies                                                                 |
| $\circ$ | Systèmes Agroforêts (association cultures pérennes et espèces forestières) |
| $\circ$ | Forêts denses                                                              |
| 0       | Forêts claires                                                             |
| $\circ$ | Forêts galeries                                                            |
| $\circ$ | Forêts dégradées, secondaires/ et de transition                            |
| $\circ$ | Plantations forestières et reboisements                                    |
| $\circ$ | Savanes herbeuses                                                          |
| $\circ$ | Savanes arbustives                                                         |
| $\circ$ | Savanes boisées et arborées                                                |
| $\circ$ | Formation arbustive de transition                                          |
| $\circ$ | Marais intérieurs                                                          |
| $\circ$ | Cours et voie d'eau                                                        |
| 0       | Autre                                                                      |

| Si autre habitat veuillez préciser                                                                                            |
|----------------------------------------------------------------------------------------------------|
| Description de l'activité                                                                                                    |
| Niveau de menace et description de l'activité                                                                                 |
| Scores de risque (3= élevé, 2= moyen, 1= faible) faible moyen élevé                                                           |
| Calendrier (Passé = 2, En cours = 3, Futur = 1) Futur Passé En cours                                                          |
| Dès lors le Niveau d'impact global est NaN  Faible=1-3 Moyen=4-6 Elevé=7-9 Très Elevé=10-12  Faible  Moyen  Élevé  Très élevé |
| Mesures d'atténuation                                                                                                    |